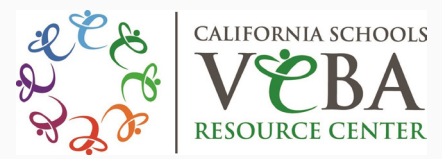

## **On the Go with The Healow App Connect with the VEBA Resource Center**

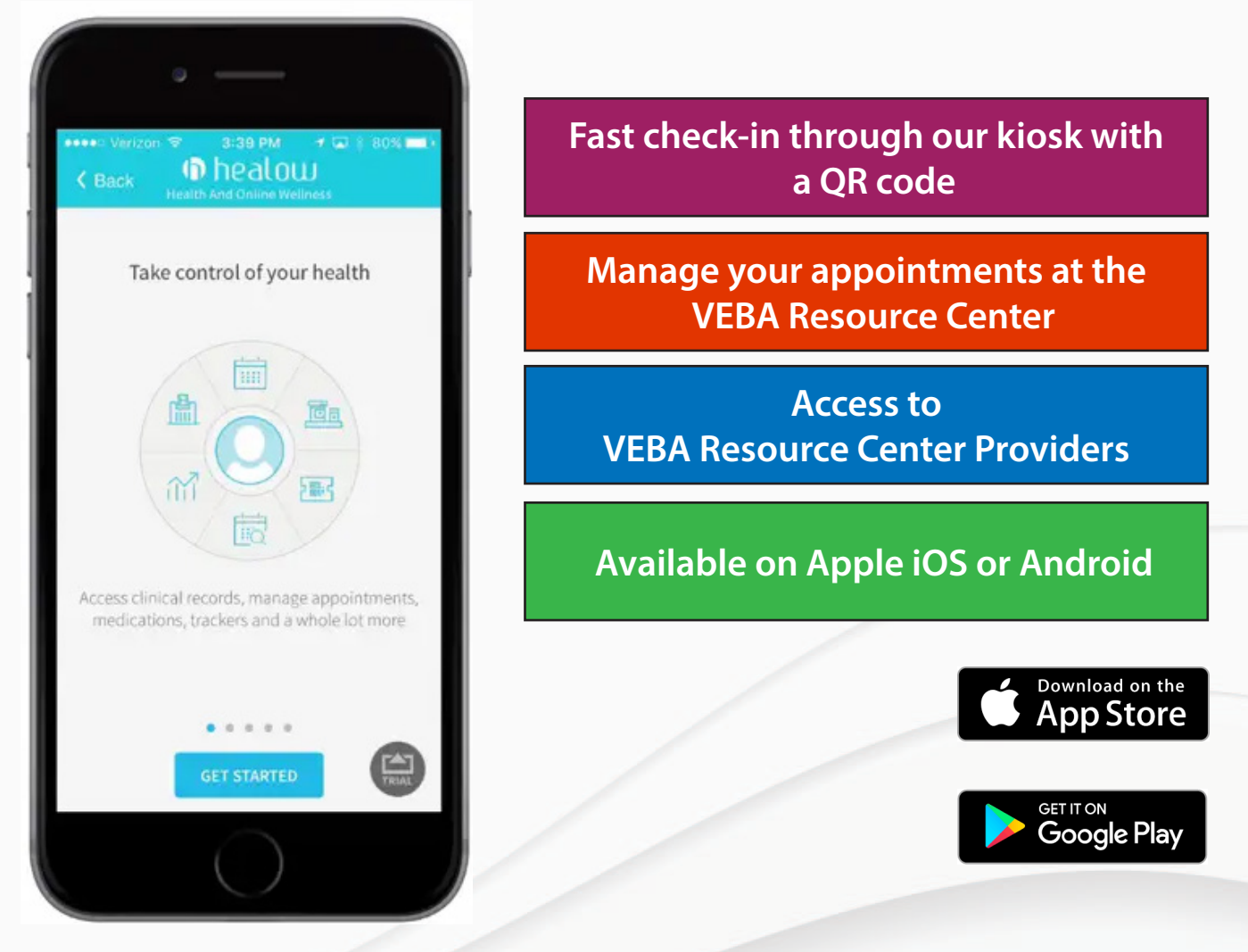

**Steps to register on the Healow App:**

- **1. Download the Healow App in the App Store or Google Play**
- **2. Open Healow App**
- **3. Have your username and password handy to log in**

**\*Practice Code for using the Healow App: BIFGBD**

**Detailed steps for the Healow App are on the backside of this page.** 

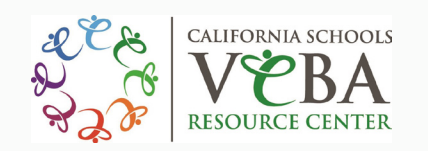

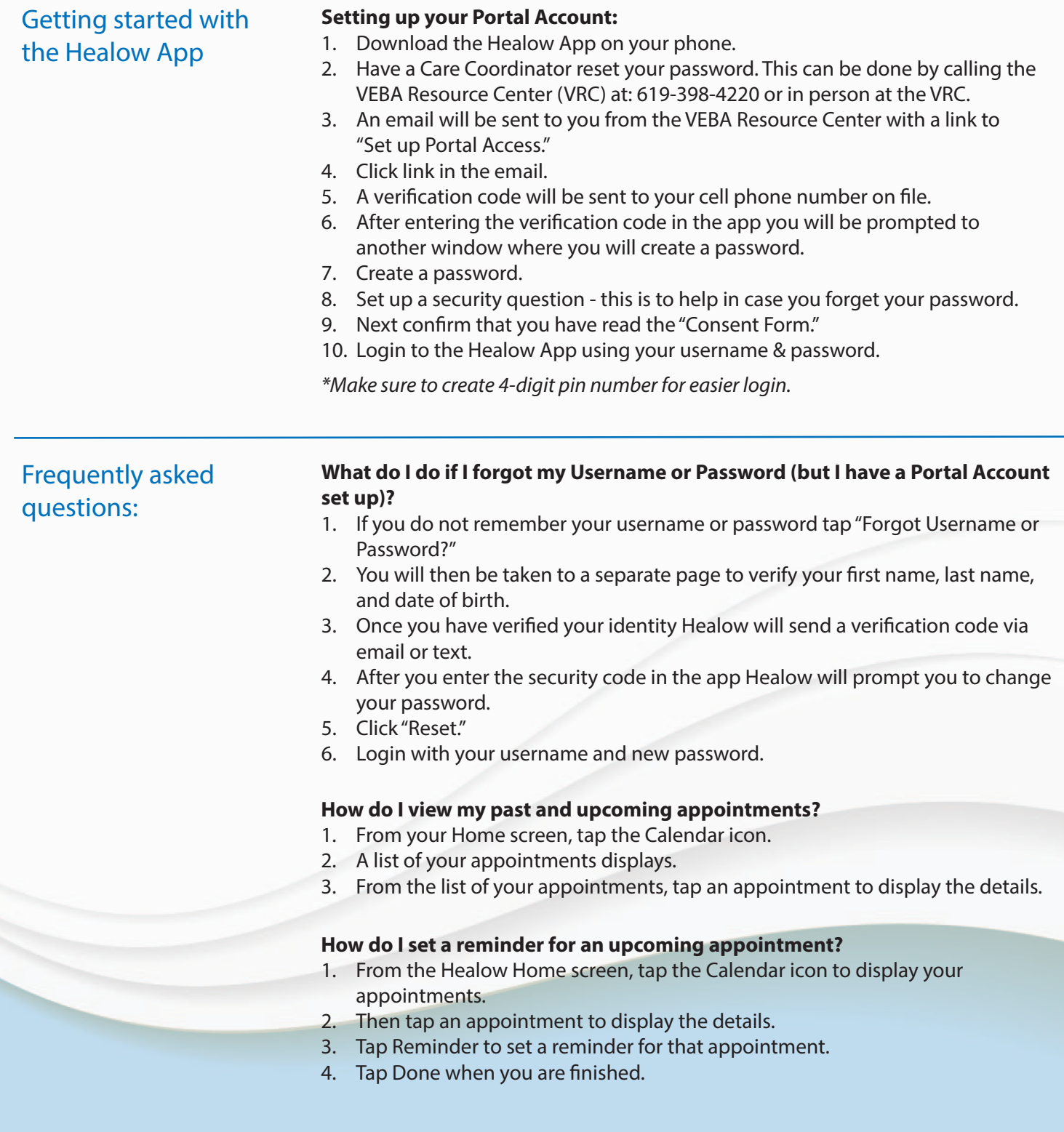